## **LINUX COMMANDS CHEAT SHEET**

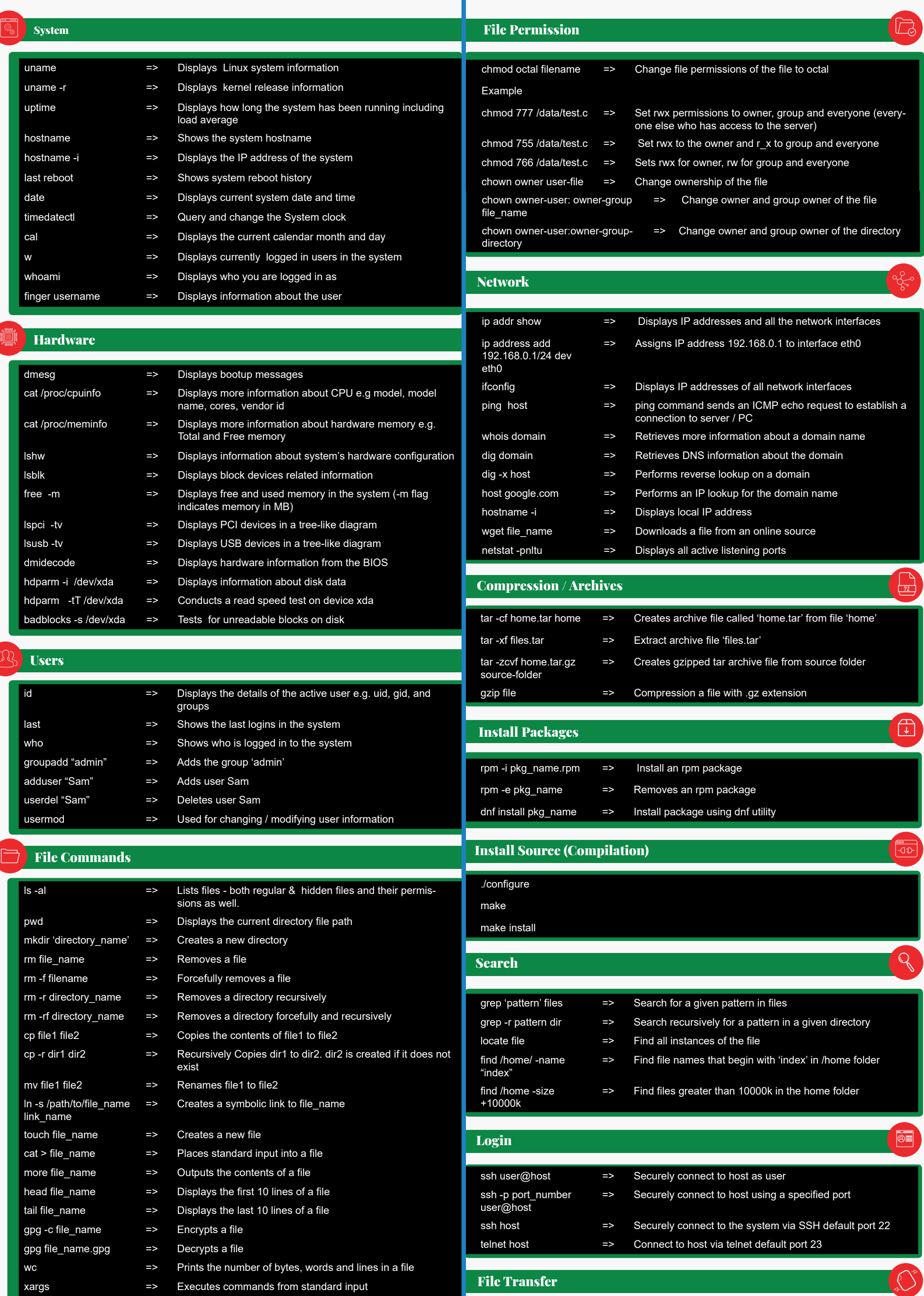

## Process Related

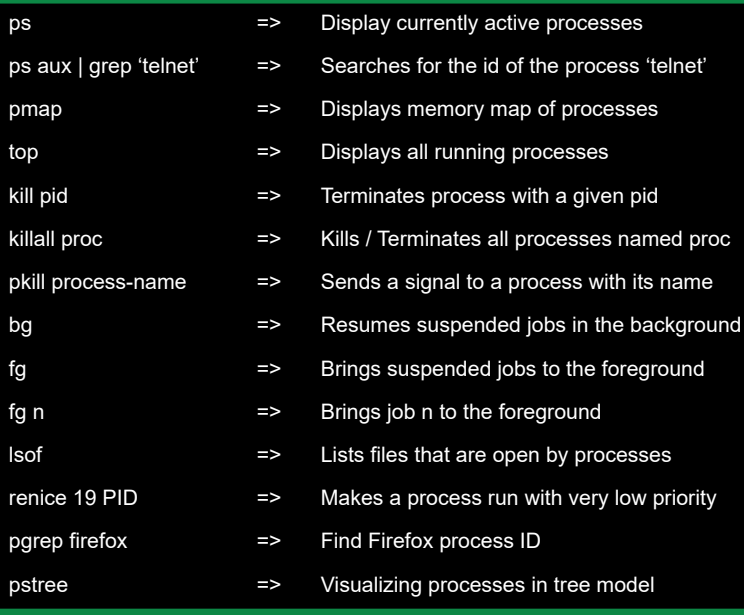

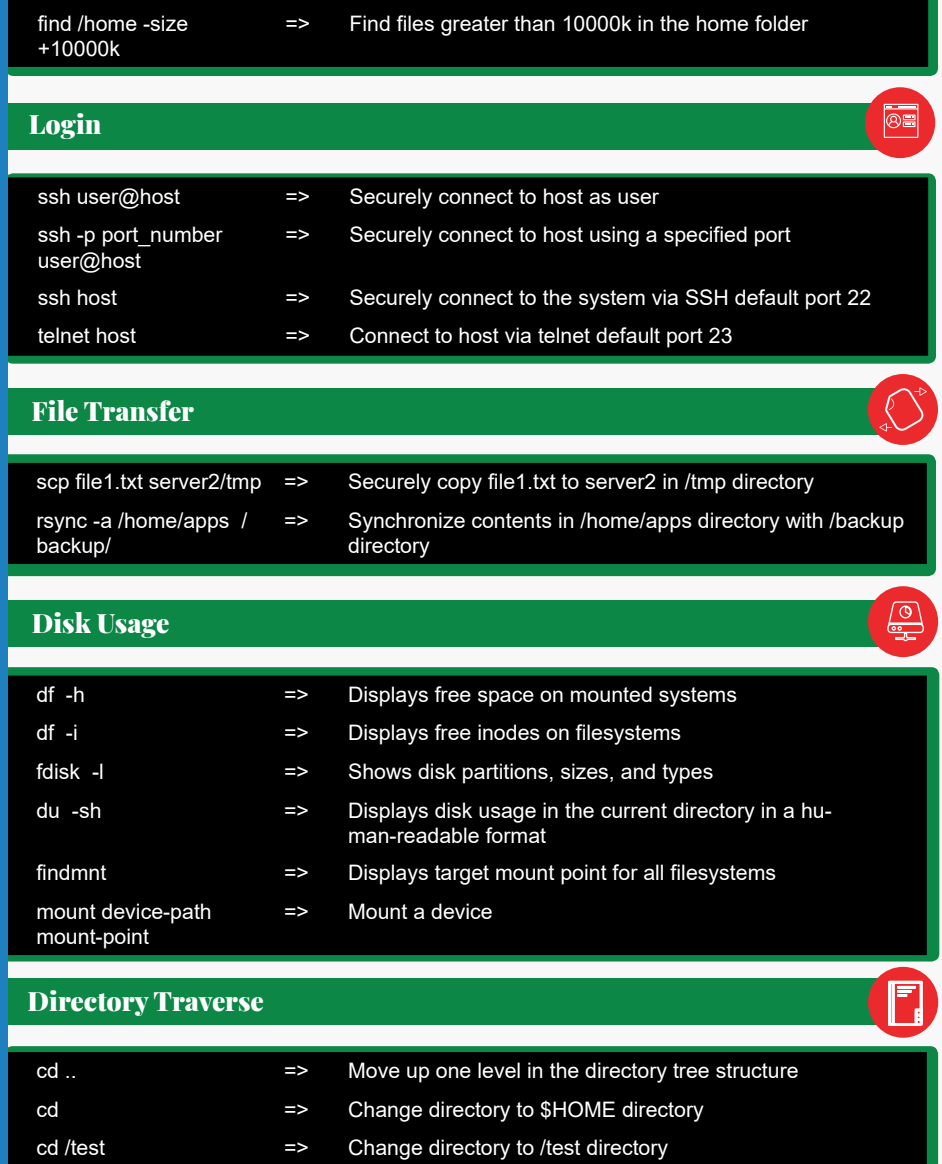